# **Solving PDEs with PGI CUDA Fortran Part 1: Introduction to NVIDIA hardware and CUDA architecture**

# **Outline**

Multiprocessors and compute capability. Floating-point arithmetic, Gflops. CUDA programming model: threads, blocks and grids, warps and kernels. Memory hierarchy. Compute-capability limits. memory coalescing. A kernel source code.

## **Accelerators**

coprocessors for offloading compute-intensive processes

- GPUs (graphics processing units) coprocessors specialized to accelerate graphics
	- but evolved recently to serve for general-purpose (GP) GPU computing
	- massively parallel: collect many (hundreds) processors (cores)
	- appropriate algorithms may get speedups of 10x-100x, but redesign of applications is necessary

## NVIDIA

- CUDA the most popular GP GPU parallel programming model today
	- from notebooks and personal desktops to high performance computing (HPC)
	- a host (CPU) offloads a suitable part of a process (a kernel) to the device (GPU)
	- the device with many cores runs the kernel concurrently by many subprocesses (threads)
	- two-level hardware parallelism on a device:
		- SIMD (single-instruction multiple-data) and MIMD (multiple-instruction multiple-data)

 – a programming model reflects the hardware parallelism by grouping the threads into blocks and grids nvcc and CUDA API (Application Programming Interface)

- C/C++ based proprietary compiler and library provided by NVIDIA
- many third-party tools on top of nvcc...

Portland Group Inc. (PGI): a Fortran compiler with CUDA extensions

- a high-level programming model that interoperates with highly-tuned low-level kernels: CUDA Fortran
- directive-based programming: PGI Accelerator (a software model for coding hardware accelerators)
- access to optimized GPU libraries

## **NVIDIA GPU generations and compute capability**

G80 (since 2006): compute capability 1.0, 1.1

features (1.1): 8 cores/multiprocessor, single-precision (SP) real arithmetic

models: GeForce 9800, Quadro FX 5600, Tesla C870, D870, S870

GT200 (since 2008): compute capability 1.2, 1.3

features (1.3): double-precision (DP)

models: GeForce GTX 295, Quadro FX 5800, Tesla C1060, S1070

Fermi/GF100/GT300 (since 2010): compute capability 2.0, 2.1

features (2.0): 32 cores/multiprocessor, faster DP, hardware cache

models: GeForce GTX 580, Quadro 6000, Tesla C2050, S2070

Product families: GeForce for games and PC graphics, Quadro for professional graphics, Tesla for HPC

## **A first view of NVIDIA hardware – Fermi (CC 2.0)**

a device: a) 1–16 streaming multiprocessors (SMs)

b) device memory of about GB size, L2 cache of 768 KB

- a multiprocessor: a) 32 thread processors (CUDA cores) for integer and SP/DP real, 4 SP special function units (SFUs) b) registers: 128 KB, L1 cache + shared memory: 64 KB, constant cache: 8 KB, texture cache: 6–8 KB c) 2 instruction (warp) schedulers
- one device: up to 16 SMs, i.e., 16  $x$  32 = 512 CUDA cores

one graphics card: up to 2 devices

one motherboard: up to 2 graphics cards

a rack solution: 4 devices per module

# **Comparison with multicore-CPU terminology**

- NVIDIA terms parallel-computing terms a device  $\sim$  a multicore processor with each core able to run independent to another (MIMD parallelism)
- a multiprocessor  $\sim$  a (vector) core with the ability to switch among several (vector) instruction streams

(interleaved multithreading)

CUDA cores ~ scalar units executing concurrently a vector instruction stream (SIMD parallelism)

see Wolfe (2010) about Intel Knights Ferry versus Fermi

## **Other compute capabilities**

#### CC 1.3

a multiprocessor: 8 CUDA cores for integer and SP real, 1 DP real unit, 2 SP SFUs, 1 instruction scheduler 64 KB registers/SM, 16 KB smem/SM, 8 KB cmem cache/SM, 6–8 KB texture cache according to NVIDIA documentation no L1 & L2 cache, but there is some (e.g., Volkov 2008) devices with up to 30 SMs, i.e., 30 x 8 = 240 CUDA cores/device CC 2.1

a multiprocessor: 48 CUDA cores, 4 DP instructions per clock cycle, 8 SP SFUs, 2 instruction schedulers on-chip memory and L2 cache same as CC 2.0

### **Gflops by NVIDIA GPUs and Intel CPUs**

Giga=10^9, flops = flop/s = floating-point operations/s (theoretical) Gflops = processor\_clock\_in\_MHz \* CUDA\_cores \* operations\_per\_clock / 1000 operations\_per\_clock = 2 (FMA) on CC 1.x, 2 (FMA) on CC 2.x, possibly 3 (FMA+SF) on Tesla, 4 on Intel Nehalem

Top CC 2.0 products (June 2011)

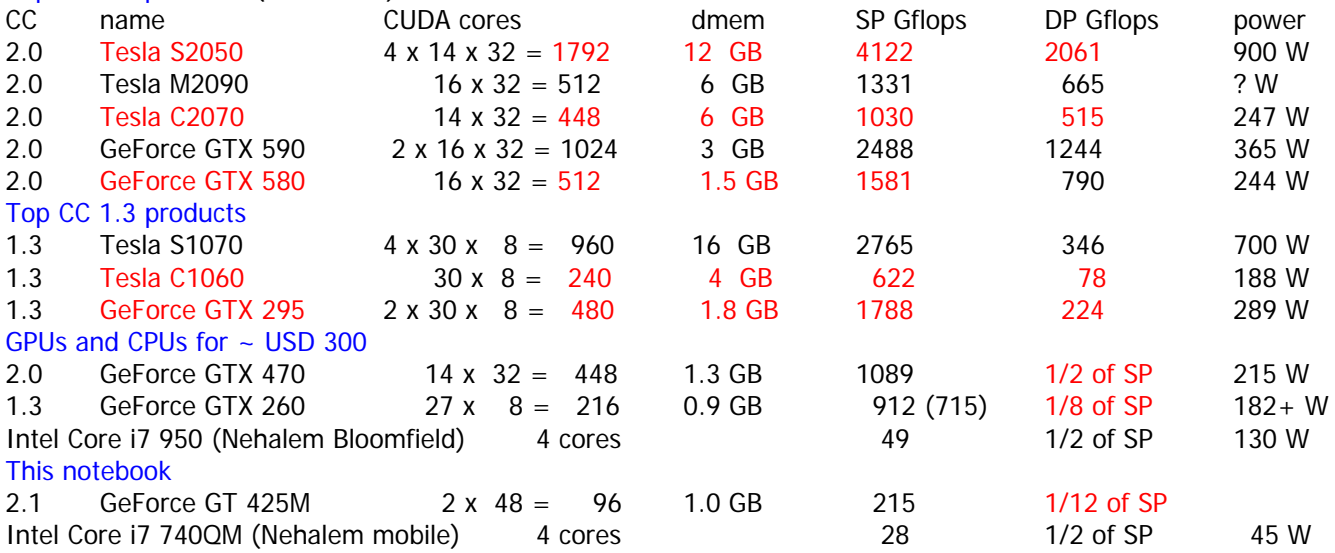

Throughput of native arithmetic instructions per multiprocessor (operations per clock cycle per multiprocessor)<br>integer + integer \*,FMA SP +,\*,FMA DP +,\*,FMA SP SF (frcp, log2f, exp2f, sinf, cosf) integer + integer \*,FMA SP +,\*,FMA DP +,\*,FMA SP SF (frcp, log2f, exp2f, sinf, cosf)

1.x 8 multiple 8 1 2 2.0 32 16 32 16 4 2.1 48 16 48 4 (slow!) 8 FMA = fused multiply-add,  $fma(x,y,z)=x*y+z$ , SF = special function  $SP = (4B)$  single-precision real,  $DP = (8B)$  double-precision real (NVIDIA CUDA C Programming Guide, Chap. 5)

#### Gflops/W

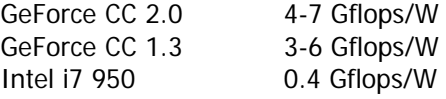

## **CUDA software architecture**

CUDA (Compute Unified Device Architecture): a general purpose parallel computing architecture hardware: multiprocessor, cores, memory

software: a programming model

 $C/C++$  compiler nvcc

 CUDA API (Application Programming Interface) library more CUDA tools by NVIDIA: CUDA Toolkit with nvcc, CUDA debugger, Visual Profiler GPU-accelerated numerical libraries: CUBLAS, CUSPARSE, CUFFT, CURAND Computing SDK (Software Development Kit) code samples more languages by third parties: OpenCL (Khronos), Brook (Stanford University) – based on C language Microsoft DirectCompute – a part of DirectX

 PGI compiler suite (Portland Group) – PGI CUDA Fortran, PGI CUDA C/C++, PGI Accelerator Jacket (AccelerEyes) – platform for Matlab and many others

# **CUDA programming model**

in hardware: a device with multiprocessors (MIMD parallelism)

- a multiprocessor with CUDA cores (SIMD parallelism)
- in software: a grid of blocks
	- a block of threads

– blocks correspond to multiprocessors, a grid to a device

- a thread is executed by a CUDA core
- all threads of a block are executed by CUDA cores of a single multiprocessor
- threads of different blocks can be executed by different multiprocessors, each independent of another ("MIMD")

## More about grids and blocks

- grids and blocks are effectivelly 1D, 2D or 3D indexed arrays of threads
- blocks are limited in size (~1024 threads), to fit well into 32 cores of a multiprocessor
- a grid size is effectivelly unlimited ( $\sim$  2^48  $\sim$  10^14 blocks)
- an optimal block size should be chosen carefully in order to reach a high multiprocessor occupancy (i.e., a number of threads resident in a multiprocessor)
- a grid size is chosen to meet a problem size with a given block size, block size  $*$  grid size = problem size
- a device with more multiprocessors can process a large grid faster

Moreover, there are warps:

- groups (vectors) of 32 consecutive threads of a block that are executed in parallel in hardware ("SIMD", in CUDA rather SIMT: single-instruction multiple-threads)
- warps in a block are executed concurrently, but one at a time ("interleaved multithreading"), they are switched by warp schedulers
- threads in a warp are free to branch and execute independently, but a performance of a warp would be reduced (divergent warps)
- threads in a warp can benefit from access patterns to device memory that can be merged into one transaction (memory coalescing), e.g., addressing consecutive elements of a properly aligned array

## Kernel

- a procedure launched from the host and executed on the device
- a source code is written as for a single thread and executed by all threads
- the kernel executes asynchronously, i.e., the host process continues concurrently
- the host and the device are synchronized implicitly at the point of host-device memory transfer, or explicitly by a synchronization routine
- some devices are capable of execution concurrent with memory transfers
- the total number of threads, i.e., grid and block sizes, is set dynamically at the time of kernel launch

# **GPU memory hierarchy – Fermi (CC 2.0)**

On device...

- device memory (dmem) used for global memory: public data, shared by threads
	- local memory (lmem): private data, local in threads, did not fit into registers
		- constant memory: data initialized by the host, read-only in the device
		- texture memory: data initialized by the host, read-only in the device

– L2 cache for faster access to device memory, shared by all multiprocessors

On each multiprocessor ("on-chip")...

- registers: local data, also used internally by the compiler
- L1 cache: for faster access to device memory, shared by all CUDA cores in a multiprocessor
- shared memory (smem), shared by all CUDA cores in a multiprocessor ("software-managed cache")
- available configurations: 16 KB L1 cache + 48 KB smem or 48 KB L1 cache + 16 KB smem

– 8 KB constant cache: for faster reading from 64 KB constant memory (cmem) residing in dmem

– 6–8 KB texture cache: for faster reading from texture memory residing in dmem, optimized for 2D arrays

- About the latency (Volkov 2008)... and the memory bandwidth...
- 
- 
- 
- registers: no (read) latency transfers in dmem: from tens to above 100 GB/s
	-
- smem (i.e., L1 cache): units or tens of clock cycles host-dmem transfers: 6 GB/s (PCI Express 2.0) or less
- dmem: hundreds of clock cycles
- On the host side...

– host memory can be allocated as pinned (page-locked):

 pinned host-dmem transfers are faster by tens of % up to two times the page-locked memory may not be available

#### **CUDA compute capability limits**

(NVIDIA CUDA C Programming Guide, App. F, also CUDA\_Occupancy\_Calculator.xls) Grid and block related limits

- 1.x max block dimensions: 512-512-64, but total size: 512 threads/block max grid dimensions: 65535-65535-1 (max 2D grids)
- 2.x max block dimensions: 1024-1024-64, but total size: 1024 threads/block max grid dimensions: 65535-65535-65535 (3D grids)
- 1.0,1.1 max 24 resident warps/SM, i.e., max 768 threads/SM
- 1.2,1.3 max 32 resident warps/SM, i.e., max 1024 threads/SM
- 2.0,2.1 max 48 resident warps/SM, i.e., max 1536 threads/SM
- all max 8 resident blocks/SM

warp size: 32 threads/warp

#### Memory related limits

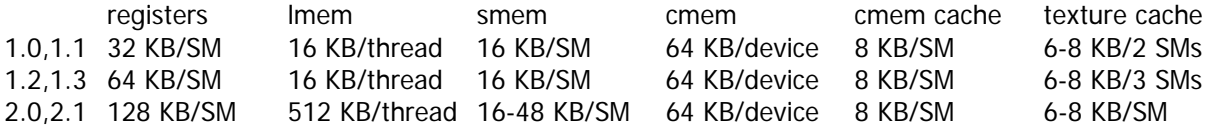

#### **CUDA on GeForce**

a GeForce GPU is usually attached to a display and serves the graphical user interface of an operating system the GUI is stalled during a kernel run, the display is updated between the kernel runs

there is a runtime limit for a single kernel on a GPU with a display attached:

 $Linux:$   $\sim$  8 s Microsoft Windows XP:  $\sim$  5 s Microsoft Windows Vista, Windows 7:  $\sim$  2 s

after that, the process calling the kernel is cancelled or the OS crash occurs

Linux: a window manager can be stopped (Ubuntu: service gdm stop), the system can then be accessed remotely and there is no timeout

Windows Vista and Windows 7 can disable or extend the limit by via registry editing or merging registry entries by the .reg scripts:

to disable Timeout Detection and Recovery (TDR)...

Windows Registry Editor Version 5.00

[HKEY\_LOCAL\_MACHINE\SYSTEM\CurrentControlSet\Control\GraphicsDrivers] "TdrLevel"=dword:00000000

to extend the 2-s limit to 60 s...

Windows Registry Editor Version 5.00

[HKEY\_LOCAL\_MACHINE\SYSTEM\CurrentControlSet\Control\GraphicsDrivers]

"TdrDelay"=dword:00000060

see CUDA\_Toolkit\_Release\_Notes.txt or http://www.microsoft.com/whdc/device/display/wddm\_timeout.mspx (Timeout Detection and Recovery of GPUs through WDDM)

#### **Finally, a first example: addition of a 1D array and a scalar, a(:)=a(:)+z**

a CPU version a GPU version pgfortran -fast t1c.f90 pgfortran -fast -Mcuda t1g.f90 MODULE mConst INTEGER,PARAMETER :: DP=4,NMAX=4096\*256 END MODULE MODULE mProc USE mConst IMPLICIT NONE CONTAINS SUBROUTINE Assign(a,z)  $REAL(DP) :: a(i)$  $REAL(DP) :: z$ INTEGER :: j do j=1,size(a) a(j)=a(j)+z enddo END SUBROUTINE END MODULE PROGRAM Template\_1\_CPU USE mConst USE mProc IMPLICIT NONE REAL(DP) :: a(NMAX),z  $a=0$ .  $z=1$ call Assign(a,z) print \*,a(1),a(NMAX),sum(a) END PROGRAM MODULE mConst  $USP$  cudafor INTEGER,PARAMETER :: DP=4,NG=4096,NB=256,NMAX=NG\*NB TYPE(dim3),PARAMETER :: grid=dim3(NG,1,1),block=dim3(NB,1,1) END MODULE MODULE mProc USE mConst IMPLICIT NONE CONTAINS ATTRIBUTES(GLOBAL) SUBROUTINE Assign(a,z)  $REAL(DP) :: a(:)$  ! DEVICE attribute by default REAL(DP),VALUE :: z INTEGER :: j j=threadidx%x+NB\*(blockidx%x-1) a(j)=a(j)+z END SUBROUTINE END MODULE PROGRAM Template\_1\_GPU USE mConst USE mProc IMPLICIT NONE REAL(DP) :: a(NMAX),z REAL(DP), DEVICE :: ad(NMAX)  $ad=0$ .  $z=1$ call Assign<<<grid,block>>>(ad,z) a=ad print \*,a(1),a(NMAX),sum(a) END PROGRAM

Differences between CPU and GPU versions:

– initialization: cudafor module, grid and block shape and size

– a kernel: global attribute, attributes of arguments, outer loops replaced by thread indexing

– a kernel call: allocation of device data, host-device data transfers, executable configuration

#### **Examples in CUDA Fortran SDK folder**

bandwidthTest goal: speed of CPU-GPU and GPU-GPU data transfers

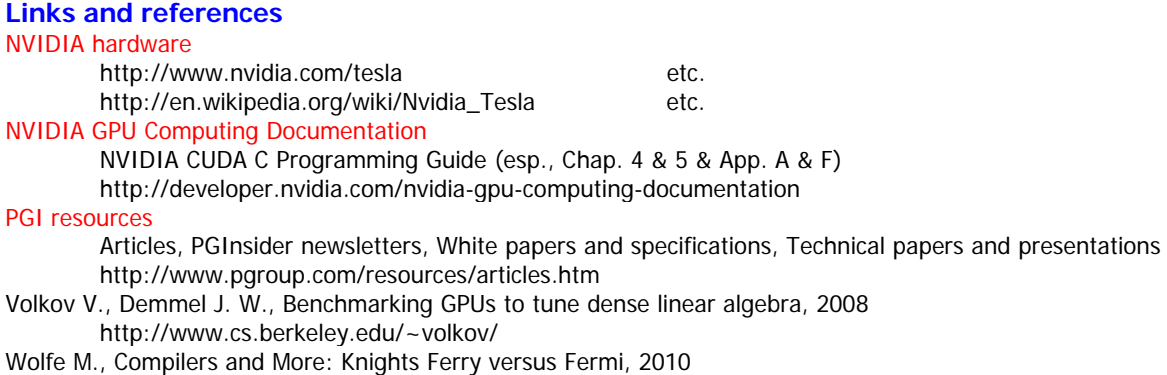

http://www.hpcwire.com/hpcwire/2010-08-05/compilers\_and\_more\_knights\_ferry\_versus\_fermi.html